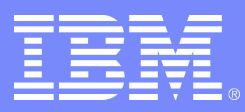

#### ISV & Developer Relations

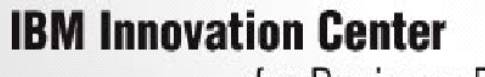

for Business Partners

Michel Lara, *Responsable des Relations Partenaires IBM Innovation Center* michel.lara@fr.ibm.com 01 49 14 59 95

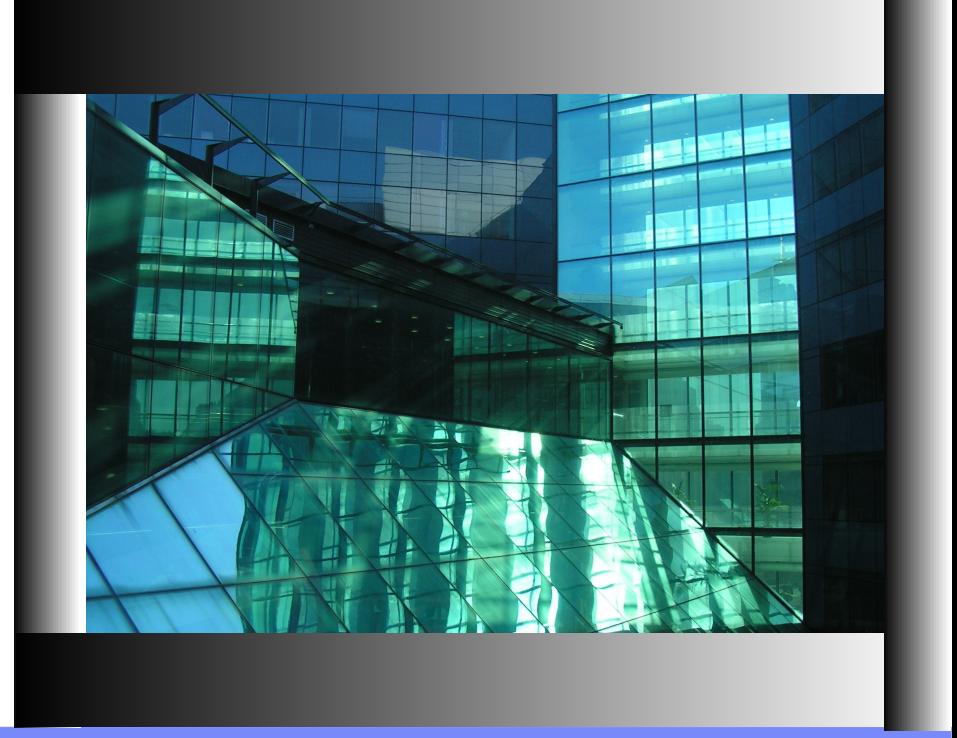

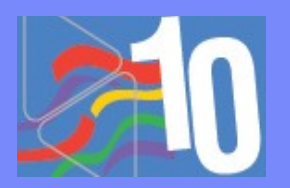

© 2005 IBM Corporation

**L'IBM Innovation Center propose :**

# **des ressources humaines, matérielles et logicielles**

## **à nos partenaires, éditeurs de logiciels et intégrateurs,**

**pour les aider à adopter les technologies IBM.**

*www.ibm.com/partnerworld/developer/iic*

**Hardware**

#### IBM Innovation Center - Intégrations, Portages & Tests

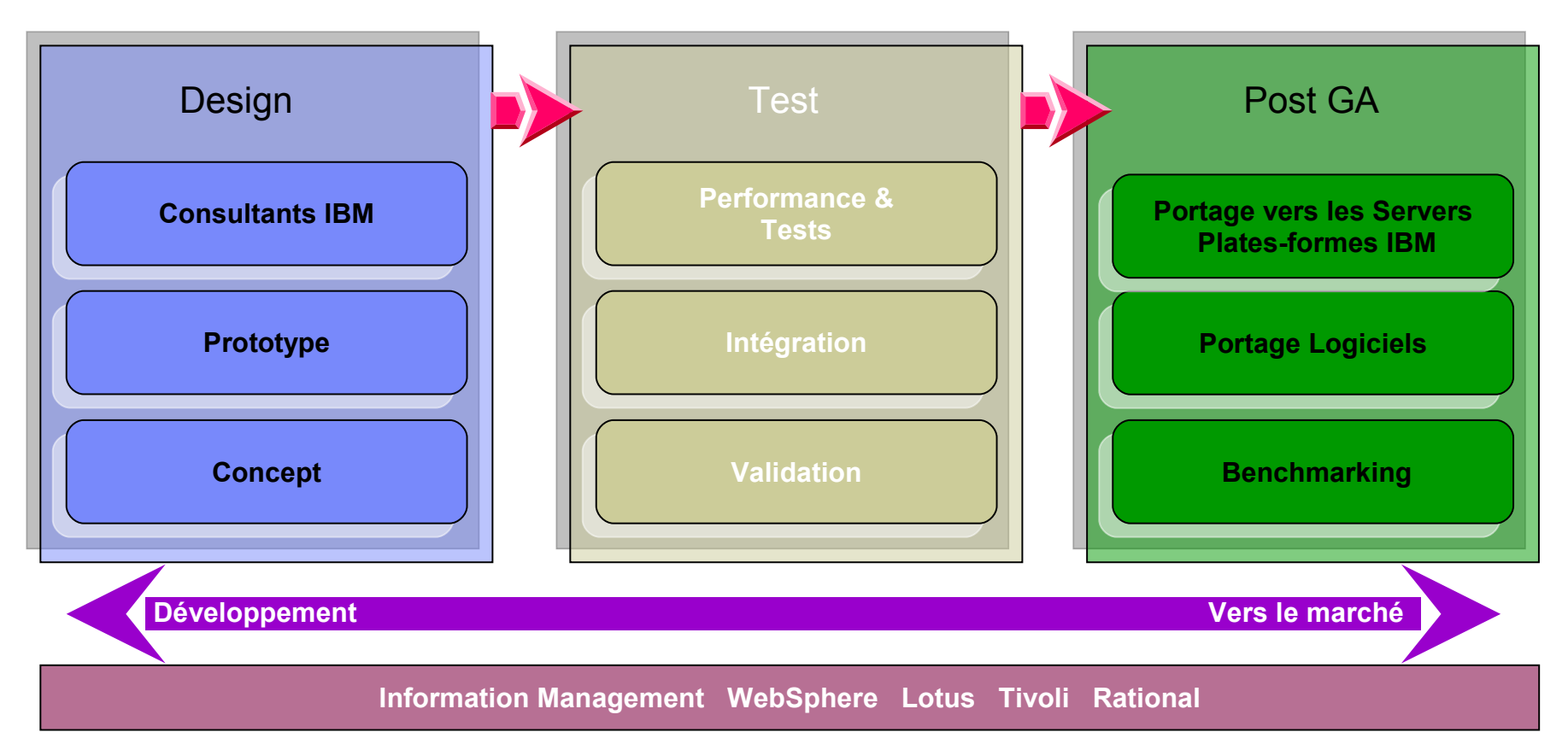

**AIX 5L i5/OS OS/400 Linux RedHat Linux Suse Microsoft Windows 2000 Microsoft Windows 2003**

**IBM System i System p System x IBM BladeCenter IBM System Storage products Cisco networking**

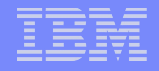

#### IBM Innovation Center

Assistance technique personnalisée

Accès aux [technologies](#page-5-0) IBM

Ateliers techniques : Workshops

#### Labellisation "Ready For"

#### Assistance technique personnalisée

Nos missions : vous supporter dans vos activités, dans chaque spécialité, des consultants sont présents pour vous assister.

#### **Nos missions**

- Aider les éditeurs et intégrateurs à mieux utiliser les technologies IBM
- Avancer plus rapidement dans la résolution des problèmes rencontrés.
- Accéder aisément aux nouvelles technologies
- classiques habituels Proposer des moyens de tests & stress applicatifs permettant d'aller bien au-delà des tests

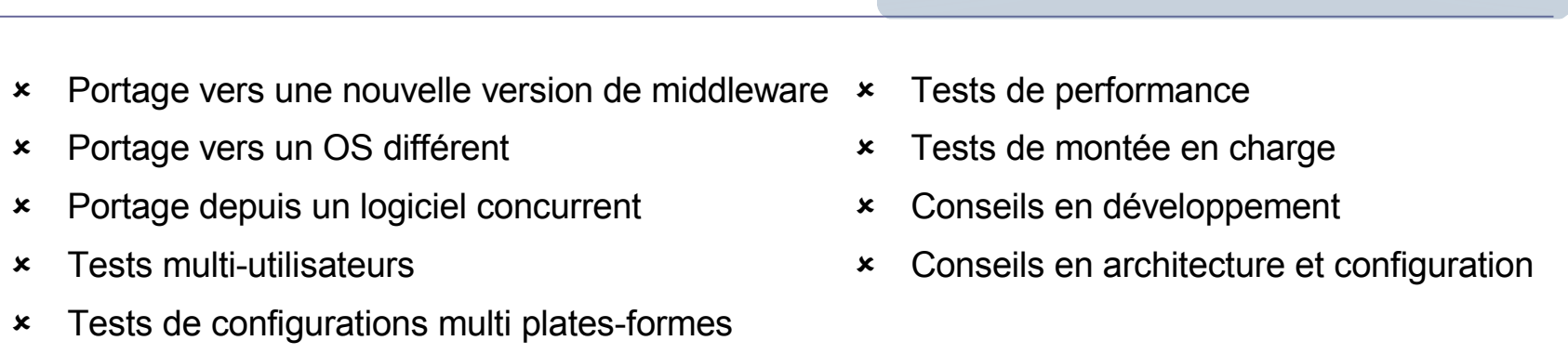

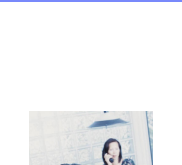

**Assistance sur les applications**

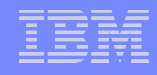

### <span id="page-5-0"></span>Accès à toutes les technologies IBM

**Vous avez accès aux logiciels d'infrastructure, ainsi qu'à un large choix de serveurs IBM**

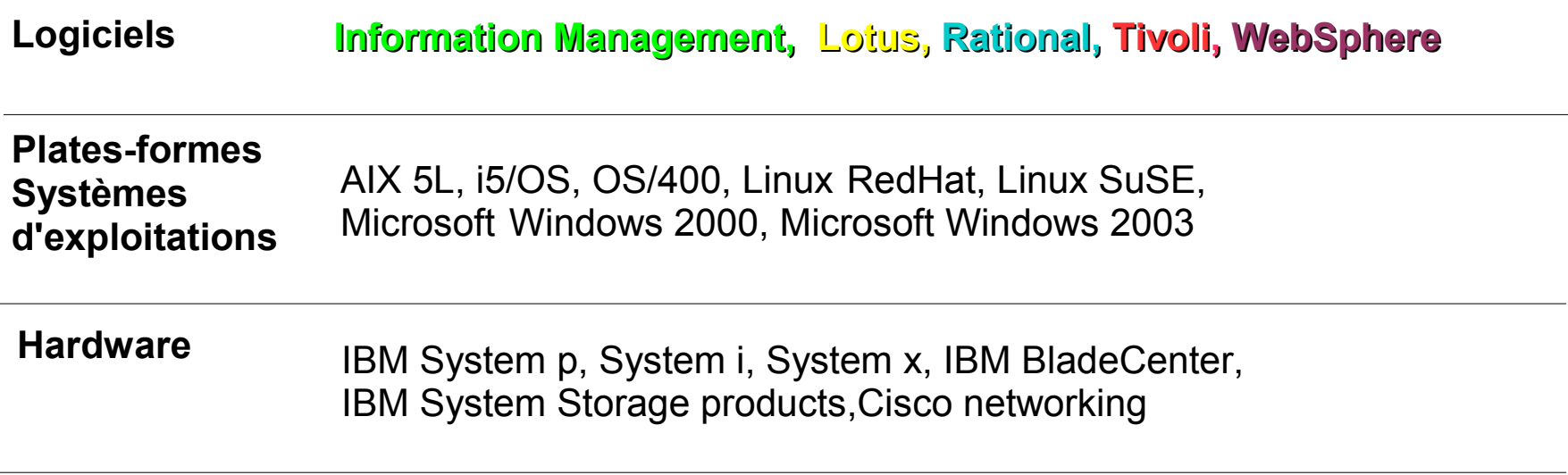

## Plus de 120 serveurs disponibles

- **System x : Windows – Linux**
	- Serveurs Intel ou AMD de dernière génération de mono à quadri-processeurs
	- Serveurs à lames bi et quadri-pro
	- Unités de stockage connectées en « Fiber channel »
- **Blades : Windows – Linux – AIX**
	- Lames Intel HS 20 et HS40
	- **Lames Power JS20**
	- **Lames Intel 64bits**
	- **Lames AMD LS20**
- **System p : AIX – Linux**
	- Power 4 : jusqu'au 16 processeurs
	- **Power 5 : bi et octo-processeurs**
	- **Power 5+: quadri-processeurs**
- **Open Power : Linux**
	- **Mono et quadri-pro**
- **System i : i5/OS – Linux - AIX**
	- Serveurs i5 bi-processeurs

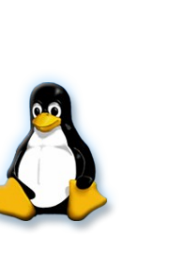

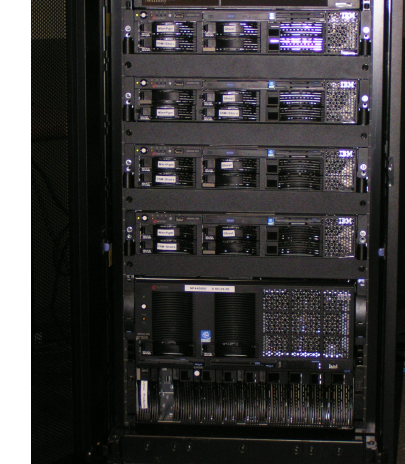

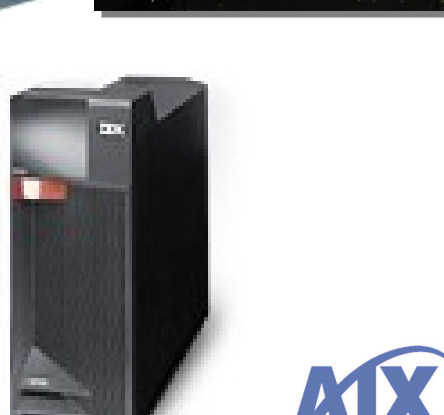

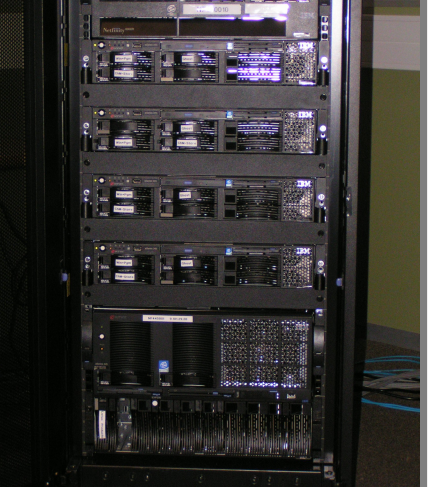

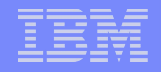

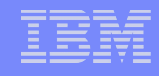

#### Autres ressources

#### **Unités de stockage**

- FastT900 1To et 2To avec un attachement fibre
- Switch Fiber channel pour les connexions d'unités multiples

**Reseau Ethernet Gb dédié**

- Giga bit sur cuivre ou fibre
- Switches Cisco

**Outils**

- Générateurs d'utilisateurs virtuels
- Monitoring réseaux et serveurs
- Citrix

#### **Workshops**

**L'IBM Innovation Center propose des ateliers techniques toutes les semaines pour les partenaires commerciaux sur les dernières technologies.**

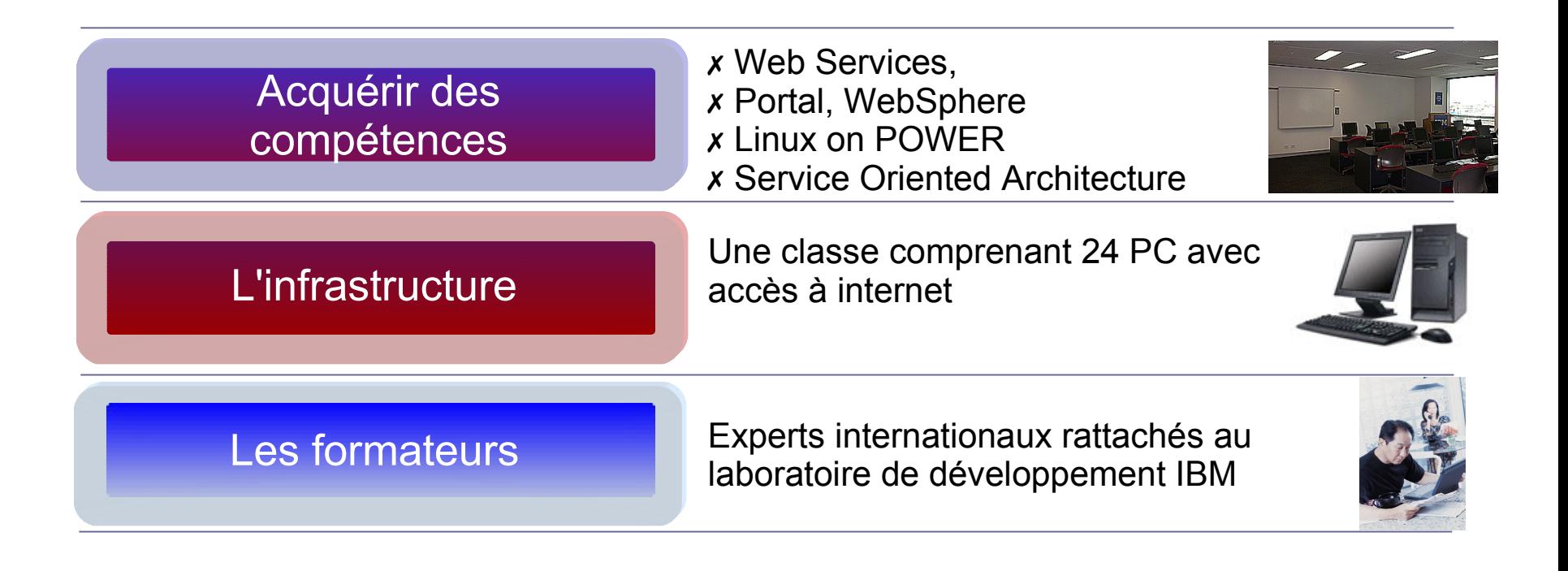

*ibm.com/partnerworld/iic/events*

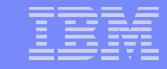

### Support à la labellisation

**Les validations techniques IBM** *« Ready For »*

Certifiez votre application aux normes d'intégration définies par IBM pour l'une des technologies IBM.

Tout produit mentionnant le logo *« Ready for IBM »* a passé avec succès les tests techniques pour l'intégration d'un produit et d'une technologie spécifiques.

**Le processus comporte 4 phases:**

- 1. Inscrire votre société dans le GSD (*Global Solution Directory*)
- 2. Faire la demande de mise au catalogue *« Ready For »*
- 3. Ensuite, téléchargez le fichier descriptif de votre solution
- 4. Une fois ce fichier généré, contactez un consultant pour la validation technique de votre solution

#### ➔ **Votre solution sera inscrite au catalogue** *« Ready For »*

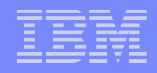

### Bénéfices pour les partenaires

- ✗ Réduction des dépenses de développement
- ✗ Améliorer la qualité de vos applications
- ✗ Réduire les risques
- ✗ Répondre aux demandes de vos clients (appels d'offres, ...)

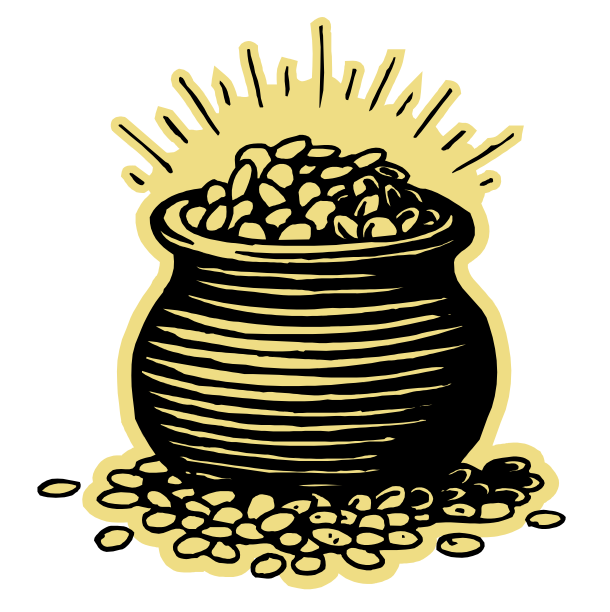

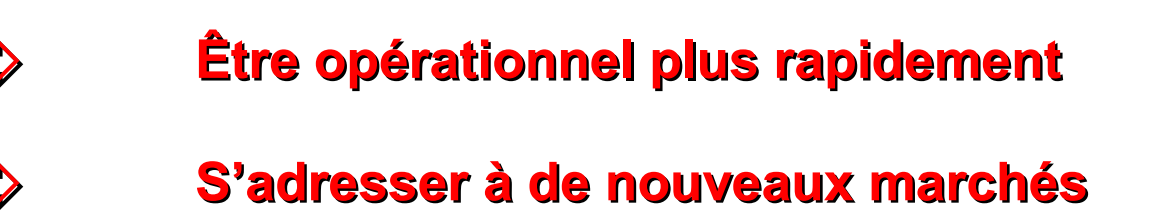

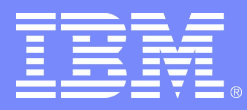

ISV & Developer Relations

Les **étapes** à suivre pour vous rendre à l'IBM Innovation Center :

1. Être membre de PartnerWorld 2. Prendre rendez-vous auprès de:

**Michel Lara**, *Responsable des Relations Partenaires IBM Innovation Center*

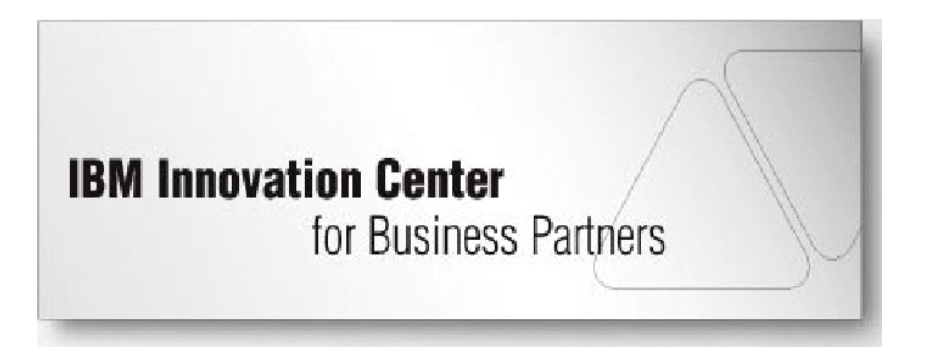

**michel.lara@fr.ibm.com 01 49 14 59 95**

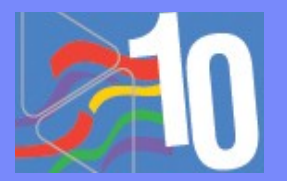

© 2005 IBM Corporation